# illumina®

## Dual Index Sequencing with TruSeq Stranded mRNA HT Sample Prep

#### FOR RESEARCH USE ONLY

The TruSeq® Stranded mRNA HT Sample Preparation Kit provides a rapid and streamlined workflow enabling library preparation using a 96-well RNA Adapter Plate (RAP) containing 96 uniquely dual-indexed adapter combinations designed for manual or automated preparation of 96 uniquely dual-indexed samples.

Illumina® supports up to 96 TruSeq Stranded mRNA HT indices per lane on all Illumina sequencing systems. If sequencing a TruSeq Stranded mRNA HT prepared library on a HiScanSQ™ or GAIIx system on a single-read flow cell, or HiSeq® system on a v3 single-read flow cell, the TruSeq Dual Index Sequencing Primer Box, Single Read (single use box) (catalog# FC-121-1003) is required to enable dual indexing. An accessory sequencing primer box is not required for dualindexed sequencing of TruSeq Stranded mRNA HT libraries on paired-end flow cells for any Illumina sequencing platform or for HiSeq 2500 Rapid run two lane single-read flow cells.

### Sample Sheet Preparation

To ensure proper index combinations for pooled libraries with dual-indexed experiments, use the Illumina Experiment Manager (IEM) prior to performing sample preparation. IEM is a tool that helps create the required sample sheet for use with HiSeq, HiScanSQ, GAIIx or MiSeq® system, and is available for download on MyIllumina. IEM also indicates whether the indices chosen provide appropriate sequence diversity to avoid registration failures during sequencing.

#### Pooling Guidelines

The *TruSeq Sample Preparation Pooling Guide* contains complete details on the RAP index sequences, layout, and handling, as well as pooling guidelines when using less than the full complement of indices.

## Using TruSeq on MiSeq

If preparing TruSeq Stranded mRNA HT libraries to run on MiSeq, the primers are included in the reagent cartridge and the on-instrument analysis software (MiSeq Reporter) automatically performs dual index processing.

## Using TruSeq on other Illumina Sequencers

When using a TruSeq Stranded mRNA HT Sample Prep Kit for dual-indexed sequencing on single-read flow cells for HiSeq (except for Rapid run single-read flow cells), HiScanSQ, or GAIIx, there are workflow changes in clustering, sequencing and analysis that require ordering the TruSeq Dual Index Sequencing Primer Box, Single Read. Sequencing libraries prepared with a TruSeq Stranded mRNA HT Sample Prep Kit on paired-end flow cells for HiSeq, HIScanSQ or GAIIx do not require workflow changes or additional boxes.

#### cBot™ or Cluster Station Workflow

- } **Primers**: If preparing TruSeq Stranded mRNA HT libraries for cluster generation on single-read flow cells for HiSeq, HiScanSQ, or GAIIx, you must use the TruSeq Dual Index Sequencing Primer Box, Single Read for dual-indexed runs. The TruSeq Dual Index Sequencing primers (HP10, HP11, and HP12) will be used in place of the existing sequencing primers (HP6, HP7, and HP8).
- } **Workflow Updates**: Dual indexing on single-read flow cells now requires aliquotting the new primer mixes HP10 into eight-tube strips on cBot. Because of this, the "SR\_ Amp\_Lin\_Block\_TubeStripHyb" recipe is required for single read flow cells. Refer to the updated cBot documentation for additional information. For HiSeq users, Illumina recommends upgrading the cBot recipe installer to version 1.0.13 or later. Download the installer from MyIllumina.

#### Sequencing Workflow

- } **Primers**: If sequencing TruSeq Stranded mRNA HT libraries with the HiSeq, HiScanSQ, or GAIIx system on single-read flow cells, use the TruSeq Dual Index Sequencing Primer Box, Single Read for dual-indexed runs. This add-on box is not required if sequencing a TruSeq Stranded mRNA HT prepared library with the MiSeq System, on paired-end flow cells for HiSeq, HiScanSQ, GAIIx, or on HiSeq Rapid run flow cells.
- } **Workflow Updates**: Dual indexing on paired-end and single-read flow cells now requires 23 additional cycles of sequencing on paired-end flow cells or 16 additional cycles of sequencing on single-read flow cells – eight cycles for the Index 1 (i7) Read, eight cycles for the Index 2 (i5) Read, plus for paired-end flow cells, seven nonimaging, chemistry-only cycles at the beginning of the Index 2 (i5) Read. Due to these additional cycles, there are new recommendations for SBS reagent preparation.

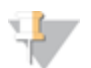

**NOTE** 

A 200-cycle kit will not contain sufficient overfill for a 2x101-cycle dual-indexed run on HiSeq (now 225 cycles). Instead, it is recommended to combine four 50-cycle kits.

- } **Software**: Sequencing TruSeq Stranded mRNA HT prepared libraries on HiSeq/HiScanSQ requires an upgrade to HCS 1.5/RTA 1.13 or later to enable the dual indexing workflow. GAIIx requires an upgrade to SCS 2.10/RTA 1.13 or later as it contains new v10 recipes for dual-indexed sequencing. Software is available for download from MyIllumina.
- } **HiSeq Run Parameters**: Choose the appropriate Indexing Option for your run type. Select **Dual Index Sequencing Primer Box** as the Indexing Chemistry in order to run dual indexing or eight cycle single indexing chemistry, even if the primers contained in the box are not being used.

#### Analysis Workflow

CASAVA 1.8.2 is required to analyze TruSeq Stranded mRNA HT data generated on the HiSeq, HiScanSQ, or GAIIx systems. A sample sheet in the new dual-indexed format is required and can be generated using IEM. Refer to the CASAVA 1.8.2 User Guide and release notes for more information.

#### Software Requirements

Software upgrades might be required to run TruSeq Stranded mRNA HT prepared libraries. To download the software version required for your Illumina platform, go to [support.illumina.com/sequencing/downloads.ilmn](http://support.illumina.com/sequencing/downloads.ilmn):

- } **IEM**: IEM 1.2 software or later
- } **cBot software (if needed)**: cBot 1.4 software or later; the recipe installer can also be found under this listing.
- } **HCS software for HiSeq/HiScanSQ**: HCS 1.5/RTA 1.13 software or later
- } **SCS software for Genome Analyzer**: Genome Analyzer SCS 2.10/RTA 1.13 software or later
- } **HiSeq Analysis Software (HAS)**: any version or **CASAVA**: CASAVA 1.8.2 software or later
- } **MiSeq Control Software (MCS)**: 2.2 software or later
- } **MiSeq Reporter Software (MSR)**: 2.2 software or later

## Supporting Documentation and Training

To download the latest version of the documentation, go to http://www.illumina.com/support.

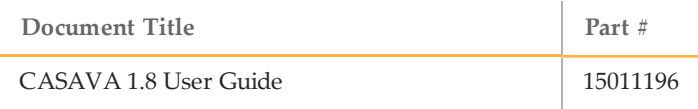

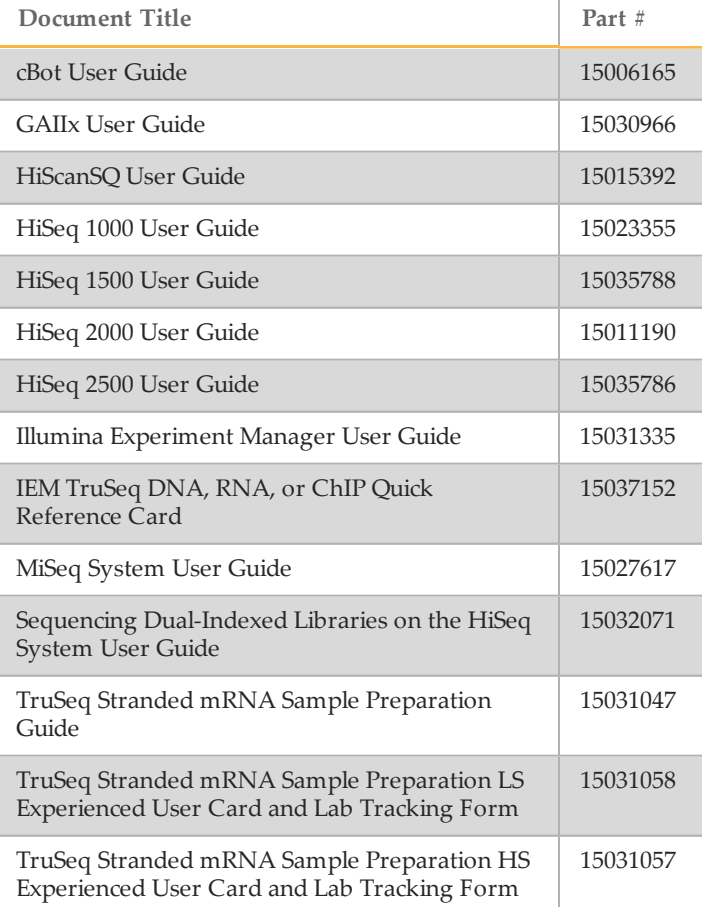

To access TruSeq Stranded mRNA Sample Preparation online training courses, go to

[www.illumina.com/support/training/sequencing\\_](http://www.illumina.com/support/training/sequencing_training.ilmn) training.ilmn.

## Technical Assistance

For questions, go to the Support tab on [www.illumina.com](http://www.illumina.com/). If you do not find the information you need there, contact Illumina Technical Support by email or phone.

## Copyright and Trademarks

© 2012–2013 Illumina, Inc. All rights reserved.

**Illumina**, **IlluminaDx**, **BaseSpace**, **BeadArray**, **BeadXpress**, **cBot**, **CSPro**, **DASL**, **DesignStudio**, **Eco**, **GAIIx**, **Genetic Energy**, **Genome Analyzer**, **GenomeStudio**, **GoldenGate**, **HiScan**, **HiSeq**, **Infinium**, **iSelect**, **MiSeq**, **Nextera**, **NuPCR**, **SeqMonitor**, **Solexa**, **TruSeq**, **TruSight**, **VeraCode**, the pumpkin orange color, and the Genetic Energy streaming bases design are trademarks or registered trademarks of Illumina, Inc. All other brands and names contained herein are the property of their respective owners.